Outlook2007 Vista PDF

https://www.100test.com/kao\_ti2020/273/2021\_2022\_Outlook200\_ c97\_273021.htm Office 2007 Windows Vista

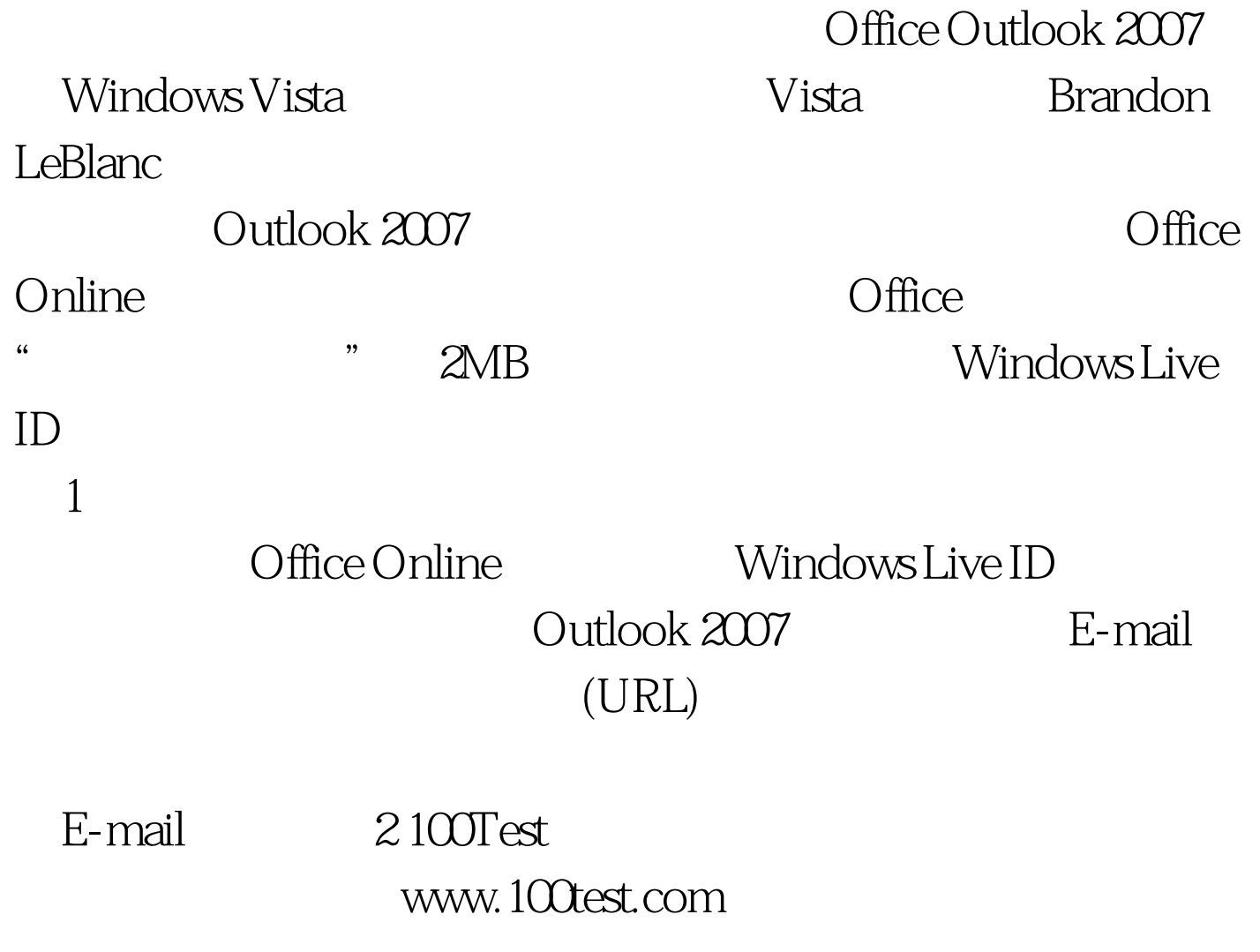